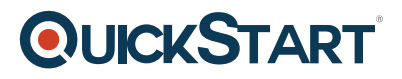

# **Getting Started with Vue.js**

**Modality: Self-Paced Learning**

**Duration: 3 Hours**

# **About this course**

This course, Hadoop Developer Training is an advanced level in the Hadoop Training series. In this course, you will get a much deeper insight on Big Data and Hadoop. The topics covered in the course are introduction to the Hadoop ecosystem, understanding the HDFS and MapReduce including MapReduce abstraction. You will also learn to install, incorporate different features of Hadoop like Pig, Hive, Flume, Sqoop and YARN.

On average, a Hadoop Developer earns \$119,250 per annum.

# **Learning objectives:**

The course has the following learning objectives:

- Gaining understanding of the Hadoop structure and Hadoop fundamentals for the beginners
- Gaining understanding of Hadoop, HDFS and MapReduce framework
- Learning to code MapReduce programs and deploy Hadoop clusters
- Creating applications for Big Data using Hadoop Technology
- Creating YARN programs on the Hadoop 2.X version
- Learning to operate Big Data analytics using Hive, Pig and YARN
- Incorporating the MapReduce and HBase to do advanced usage and indexing
- Gaining comprehension of the foundational concepts of Spark framework and its working
- Understanding the RDD in Apache Spark
- Gaining know-how of Hadoop development best practices
- Job scheduling using Oozie
- Getting training for the Cloudera Spark and Hadoop Developer Certification

#### **Audience:**

The course is intended for the following groups:

- Software developers, analytics, BI, ETL, and professionals in data warehousing
- Big Data Hadoop developers, architects and testing professionals

## **Requirements:**

Having previous knowledge of Apache Hadoop is not mandatory.

## **Course Outline:**

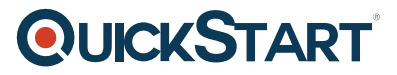

**Introduction to the Course**

**Introduction to using Vue.js Data Handling**

**Getting Creative with Vue.js**

**Doing more with Vue.js**

**Course Summary**